#### C# .NET

Marc Chevaldonné [marc.chevaldonne@u-clermont1.fr](mailto:marc.chevaldonne@u-clermont1.fr?subject=) [http://marc.chevaldonne.free.fr/ens\\_rech/Csharp\\_XML\\_GI\\_2010\\_2011.html](http://marc.chevaldonne.free.fr/ens_rech/Csharp_XML_GI_2010_2011.html)

Année scolaire 2010 - 2011

Les événements

- objectif : simplifier le pattern broadcaster/subscriber tout en apportant plus de sécurité
- le pattern broadcaster/subscriber avec les délégués est dangereux car un subscriber peut modifier l'écoute d'un autre subscriber
	- = > solution : les événements
	- => tutoriel 1 : introduction aux événements
	- cf. exemple 70
- il est conseillé de suivre le pattern standard utilisé dans la plateforme .NET et par tous les codeurs .NET (dignes de ce nom)
	- = > tutoriel 2 : standard event pattern
	- cf. exemple 71
- très utilisés dans les interfaces graphiques fenêtrées
	- cf. exemple 72

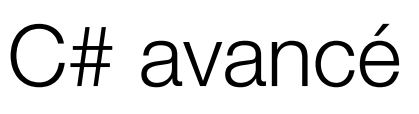

Les exceptions

- de nombreuses exceptions sont déjà gérées par le système
	- index out of range
	- null reference type
	- $\bullet$  ...
	- cf. exemple 73
- rappel : on peut en éviter de nombreuses à l'aide de TryParse à la place de Parse
	- cf. exemple 74
		- •

Les exceptions

- les instructions : cf. exemple 75
	- $\bullet$  try :
		- si le code dans le bloc try génère une exception => bloc catch
		- sinon on continue
	- catch :
		- indique quel type d'exception il faut traîter
	- finally :
		- toujours exécuté (après le try (et les catch), exception ou non)
- rethrow d'exceptions (cf. exemple 76)
- on peut créer sa propre classe d'exception (cf. exemple 77)

Directives préprocesseur

- fournir des informations additionnelles au compilateur à propos de régions dans le code
- les plus connues sont les directives conditionnelles
- pour inclure (exclure) des régions de code dans (de) la compilation • VisualStudio permet d'entrer les symboles de compilation conditionnelle dans les propriétés de projet

```
#define DEBUG
class UneClasse
\{ int a;
   void UneMéthode()
   {
     #if DEBUG
    Console.WriteLine(«Test : a = \{0\}», a);
     #endif
   }
 ...
} 5
```
Directives préprocesseur

#### • Quelques directives préprocesseur

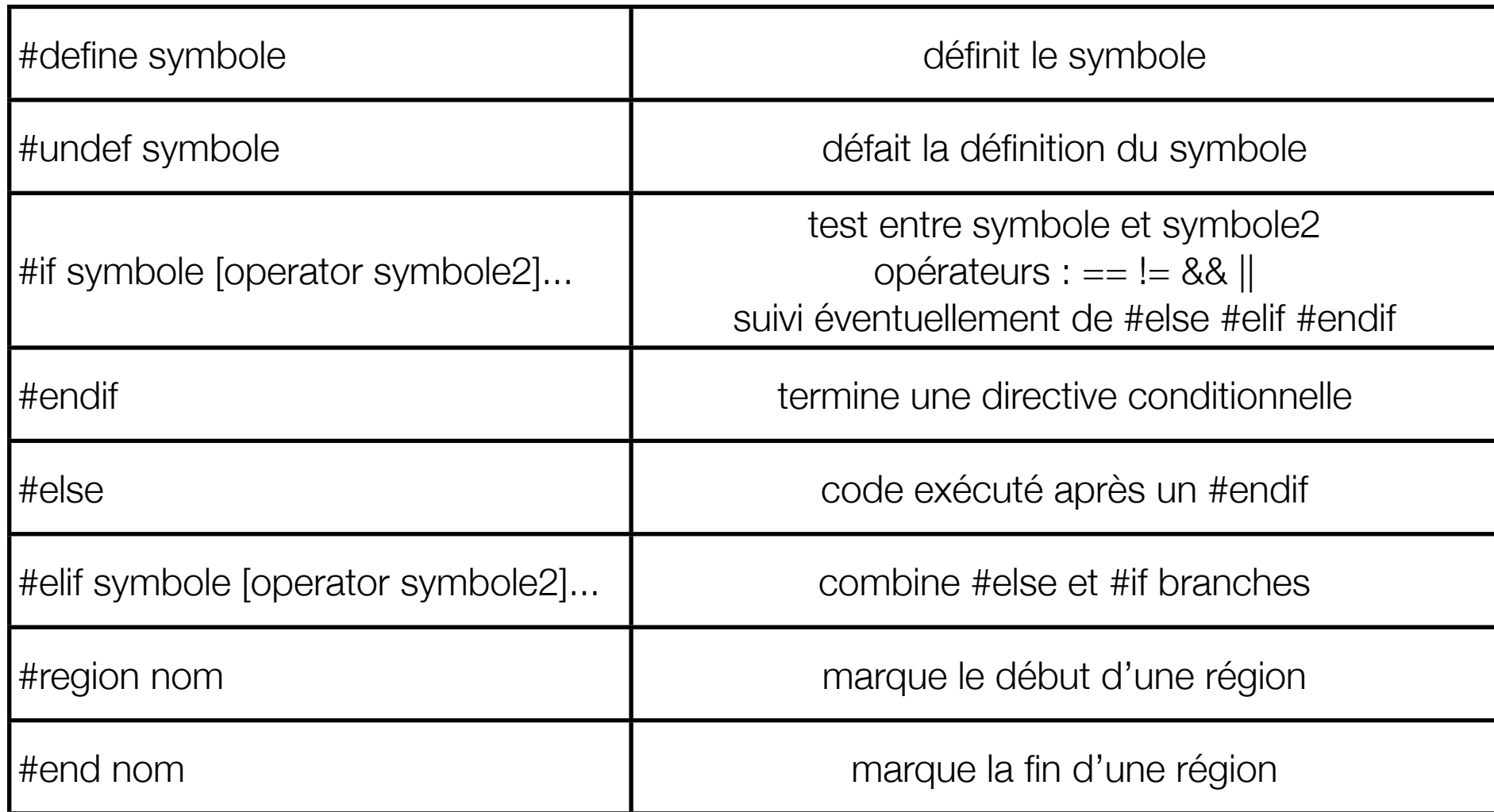

Directives préprocesseur - Attribut conditionnel

- L'attribut Conditional indique au compilateur d'ignorer tous les appels d'une classe ou d'une méthode si le symbole n'est pas défini
- le compilateur entoure implicitement les appels de la classe ou de la méthode avec des directives #if

```
[Conditional («TEST»)]
static void MéthodeDeDebug(string message debug)
{
 ...
}
```
• cf. exemple 78

classes Debug et Trace

- Debug et Trace sont des classes statiques (très similaires) qui permettent la gestion de méthodes classiques pour le debug :
	- logging
	- assertion
- Debug est utilisée en mode ... debug
	- toutes ses méthodes sont définies avec l'attribut [Conditional(«DEBUG»)]
- Trace est utilisée en modes debug et release
	- toutes ses méthodes sont définies avec l'attribut [Conditional(«TRACE»)]
- Par défaut, VisualStudio définit :
	- les symboles DEBUG et TRACE en mode debug
	- le symbole TRACE en mode release

classes Debug et Trace

- méthodes de Debug et Trace (cf. exemple 78)
	- Write
	- WriteLine
	- WriteIf
- méthodes de Trace (cf. exemple 78)
	- TraceInformation
	- TraceWarning
	- TraceError
- méthodes de Debug et Trace pour les assertions (cf. exemple 78)
	- Fail
	- Assert
- TraceListener (cf. exemple 78)
	- fichier
	- XML
	- $\bullet$  Console...  $\qquad \qquad \bullet$

bien debugger...

- Quelques conseils pour améliorer le debug :
- + réécrire ToString
- + utiliser l'attribut conditionnel DEBUG : ne faire des affichages Console qu'à travers une méthode avec l'attribut conditionnel DEBUG ou à travers la classe Trace (+ TraceListener)
- + utiliser les classes Debug et Trace (en particulier Write, Writelf, Assert et Fail)
- - éviter d'écrire soi-même les directives préprocesseurs #if...
- --- ne jamais faire d'affichage Console depuis ses classes en dehors des règles précédentes !!!

- Le Garbage Collector (GC) contrôle la mémoire managée pour vous (memory leaks, pointeurs, ...)
- Vous (les développeurs de classes et les clients de ces classes) êtes responsables du nettoyage des ressources non managées :
	- fichiers
	- connections aux bases de données
	- COM objects
	- certains objets graphiques
	- $\bullet$  ...
- Le GC détecte si un objet est accessible en traversant l'arbre de l'application depuis la racine (détecte ainsi les références circulaires et les relations complexes entre objets)
- Tout ce qui ne peut pas être atteint depuis l'application est «mort» et sera libéré par le GC

- Le GC fonctionne dans un thread spécifique
- Le GC réarrange le tas à chaque passage pour n'occuper que des blocs mémoire contigus
- 2 outils pour aider le développeur à libérer la mémoire non managée :
	- les finaliseurs :
		- un mécanisme assurant qu'un objet pourra toujours libérer les ressources non managées
		- inconvénient : coût en termes de performance
	- l'interface IDisposable :
		- méthode plus légère pour libérer la mémoire non managée et plus performante
		- inconvénient : le client doit penser à l'appeler (donc pas sûr à 100%)

- Les finaliseurs sont appelés par le GC après avoir été «mis à la poubelle»
	- environ la même syntaxe que les destructeurs en C++
	- c'est le moyen le plus sûr de nettoyer la mémoire non managée, mais :
	- on ne sait pas quand... contrairement au C++ (ctor / destor)
	- quand le GC veut nettoyer un objet et découvre qu'il a un finaliseur, il ne libére pas tout de suite :
		- le GC place tous les objets qui ont un finaliseur dans une queue
		- les finaliseurs sont appelés dans un autre thread et pendant ce temps le GC continue son travaille
		- c'est seulement au cycle suivant que le GC libère donc ces objets ayant un finaliseur (qui restent donc plus longtemps)

- En fait, les objets ayant un finaliseur ne restent pas qu'un cycle de plus...
- Le GC utilise un système de générations :
	- génération 0 : objets créés depuis la dernière opération du GC
	- génération 1 : objets ayant survécu à une opération du GC
	- génération 2 : objets ayant survécu à deux opérations ou plus du GC
- permet de gérer différemment les variables locales des références plus durables :
	- les variables locales sont généralement de génération 0
	- les membres et les variables globales entrent rapidement en génération 1, et éventuellement en génération 2
- Pour améliorer ses performances :
	- le GC examine à chaque cycle les objets de génération 0,
	- 1 cycle sur 10, il examine les objets de génération 0 ou 1,
	- 1 cycle sur 100, il examine tous les objets
- Un objet ayant un finaliseur peut donc rester 9 cycles de plus qu'un objet sans finaliseur, ou pire : 90 cycles de plus ! 14

- Les finaliseurs restent indispensables car ils sont le seul moyen sûr de libérer la mémoire non managée...
- ... mais la solution de l'implémentation de IDisposable peut permettre de n'avoir recours aux finaliseurs que dans des cas précis, et d'éviter le coût en performances

- L'interface IDisposable ne possède qu'une méthode : void Dispose( )
- L'appel de Dispose libère les ressources managées et non managées puis préviens le GC qu'il n'est pas nécessaire d'appeler le finaliseur
- En conséquence :
	- si le client appelle Dispose, les ressources sont libérées plus rapidement car le finaliseur n'est pas utilisé
	- si le client n'appelle pas Dispose, les ressources seront libérées (mais beaucoup plus tard) lors de l'appel du finaliseur
	- Conseils :
		- si vous êtes client, appelez Dispose sur toutes les classes implémentant IDisposable lorsque vous n'avez plus besoin des instances
		- si vous êtes développeur d'une classe avec des ressources non managées, implémentez l'interface IDisposable

- Comment utiliser une classe implémentant IDisposable ?
- L'appel de la méthode Dispose permet de libérer les ressources non managées, mais s'il y a une méthode entre l'instanciation de la classe et l'appel de Dispose qui lance une exception, Dispose ne sera pas appelée et c'est donc le finaliseur qui le sera
- => mauvaise méthode
- L'instanciation et l'utilisation de la classe implémentant IDisposable se fait dans un bloc try, et l'appel de Dispose dans le bloc finally associé
- => Dispose est ainsi toujours appelée => bonne méthode
- Puisque c'est une bonne méthode, .NET propose l'utilisation de l'instance de la classe implémentant IDisposable dans un bloc using
- $\bullet$  => équivalent à try/finally + Dispose
- => sauf qu'on n'a même pas besoin d'appeler Dispose (automatique)

- Comment implémenter correctement une classe avec des ressources non managées ?
- Il existe un pattern qu'il est préférable de respecter : classe de base public class LaClasseDeBase : IDisposable  $\{$  private bool disposed = false; public void Dispose()  $\{$  Dispose(true); GC.SuppressFinalize(this); } protected virtual void Dispose(bool isDisposing)  $\{$  if(disposed) { return; } if(isDisposing) { /\* libérer les ressources managées ici\*/ } //libérer les ressources non managées ici disposed = true; } }

Garbage Collector : comment ça marche ?

• Comment implémenter correctement une classe avec des ressources non managées ?

```
• Il existe un pattern qu'il est préférable de respecter : classe fille
 public class LaClasseDérivée : LaClasseDeBase
 \{ private bool disposedClasseDérivée = false;
     protected virtual void Dispose(bool isDisposing)
    \{ if(disp disposedClasseDérivée osed) { return; }
        if(isDisposing) { /* libérer les ressources managées ici*/ }
        //libérer les ressources non managées ici
        //on laisse le soin à la classe de base d'appeler 
        //GC.SuppressFinalizer
        base.Dispose(isDisposing);
        disposed = true;
  }
 } 19
```